### ANEXO V (Artículo 26)

### ALMACENAMIENTO DE DUPLICADOS ELECTRONICOS

### DISEÑOS DE REGISTROS - DETALLE DE CAMPOS, ESPECIFICACIONES

#### A - CONSIDERACIONES PARTICULARES

1. Archivo a almacenar: La cabecera de los duplicados electrónicos deberá contener:

1.1. Tantos registros de tipo 1 como ítems de las operaciones que se deban registrar.

1.2. Un registro de tipo 2 conteniendo la cantidad de registros tipo 1 existentes en el archivo junto con los totales de los campos numéricos de importe.

2. Los importes se consignarán en valores positivos, con centavos y sin indicar coma ni punto decimal y tendrán una longitud de QUINCE (15) dígitos compuestos por TRECE (13) enteros y DOS (2) decimales (centavos). En el caso particular del diseño de registro "Detalle de Facturas", en el campo "Precio Unitario" la cantidad total de dígitos es DIECISEIS (16) compuestos por TRECE (13) enteros y TRES (3) decimales. Si los campos resultaran negativos, deberá consignarse en la primera posición correspondiente a los TRECE (13) enteros el signo "-".

B - DISEÑOS DE REGISTROS

1. DISEÑOS DE REGISTROS DE CABECERA Y DETALLE DE DUPLICADOS ELECTRONICOS DE FACTURAS EMITIDAS

1.1. Descripción del diseño de registro del archivo de cabecera de facturas emitidas

1.1.1. DESCRIPCION DE REGISTRO TIPO 1 - CABECERA

Campo 1: Tipo de Registro. Se deberá completar con la constante "1".

Campo 2: Fecha del comprobante. Se deberá completar con la fecha de las facturas emitidas durante el período fiscal que se registra y su formato será año, mes y día (AAAAMMDD).

Campo 3: Tipo de Comprobante. Se deberá codificar con el tipo de comprobante que se emitió de acuerdo con la tabla de "Tipos de Comprobantes" publicada en el sitio "web" de este Organismo (http://www.afip.gob.ar).

Campo 4: Controlador Fiscal. Se indicará con una "C" si el comprobante que

se registra fue emitido por un controlador fiscal o con un blanco en caso contrario.

Campo 5: Punto de Venta. Se completará con el punto de venta impreso en el comprobante, CINCO (5) dígitos, el cual deberá ser mayor o igual a 00001 y menor a 09999.

Campo 6: Número de Comprobante. Se completará con el número de comprobante emitido en la operación, OCHO (8) dígitos. Cuando se utilicen varios ejemplares en una misma transacción económica, se optará por alguna de las alternativas establecidas en el inciso b), punto 6., Apartado A, Anexo IV, de la Resolución General N° 1.415, sus modificatorias y complementarias.

Si se elige consignar en todas las hojas utilizadas para documentar la operación el mismo número progresivo y consecutivo (alternativa 2), se generará un solo registro de cabecera conteniendo dicha información, independientemente del número de hojas utilizadas en la operación (campo 8).

Campo 7: Número de Comprobante Registrado. Se completará con el número de comprobante a registrar en el libro de ventas según lo establecido en el punto 6., inciso a), Artículo 23 de la Resolución General N° 1.415, sus modificatorias y complementarias, OCHO (8) dígitos, el que deberá ser menor o igual que el dato informado en el campo 6.

Campo 8: Cantidad de Hojas. Se deberá indicar la cantidad de hojas utilizadas para el comprobante emitido, registrado en el campo 6.

Para el caso de que se trate de un comprobante de una sola hoja se consignará "001".

En el supuesto de tratarse de un comprobante de más de una hoja, y si hubiera optado por asignar a todas las hojas utilizadas para documentar la operación el mismo número progresivo y consecutivo, se consignará el número total de hojas utilizadas. De optarse por asignar un número progresivo y consecutivo para cada ejemplar, deberá consignarse "001".

Campo 9: Código de documento identificatorio del comprador. Se deberá completar según el tipo de documento que exhiba el comprador, de acuerdo con la tabla "Códigos de Tipo de Documento" publicada en el sitio "web" de este Organismo (http://www.afip.gob.ar).

Será obligatorio consignar la Clave Única de Identificación Tributaria (CUIT) en todos los casos, excepto en el supuesto de que el receptor del comprobante revista el carácter de consumidor final. En este último caso, cuando el importe de la operación sea igual o superior a DIEZ MIL PESOS (\$ 10.000.-), o se requiera la identificación del adquirente, locatario o prestatario por un monto menor, conforme a la Resolución General N° 1.415,

sus modificatorias y complementarias, se deberá consignar Código Único de Identificación Laboral (CUIL) o Clave de Identificación (CDI) o, en su caso, el código de documento (DNI, LE, LC, CI o pasaporte según corresponda), al igual que de tratarse de comprobantes de compra de bienes usados (campo 3  $= 30$ .

Campo 10: Número de identificación del comprador. Se deberá consignar el número de documento de acuerdo con lo indicado en el campo 9.

En el caso particular de realizar operaciones con personas físicas o jurídicas que no posean documento nacional de identidad, pasaporte o documentación societaria emitida en el país, se deberá consignar en el campo 9 el código 80 y en este se codificará de acuerdo con la tabla "Países" publicada en el sitio "web" de este Organismo (http://www.afip.gob.ar).

Campo 11: Apellido y nombres o denominación del comprador. En caso de tratarse de una persona humana se completará con el apellido y nombre del comprador y en los restantes con la razón social o denominación.

En los casos en que para una misma razón social o denominación se registren distintas sucursales, podrá especificarse en este campo la sucursal que realizó la operación.

Para el supuesto que el comprador sea consumidor final y que no requiera ser identificado conforme a lo previsto por la Resolución General N° 1.415, sus modificatorias y complementarias (10.000 o 5.000, según corresponda, > campo 23=5 y campo 12), o que el mismo se haya omitido de acuerdo a lo previsto en el Anexo II de la mencioanda R.G. se completará con la leyenda "CONSUMIDOR FINAL" en mayúsculas.

Campo 12: Importe total de la operación. Se consignará el importe total de la operación. Dicho importe podrá ser cero sólo en los casos de comprobantes anulados sin haber sido emitidos o en oportunidad de documentar un cambio de productos del mismo valor.

En el caso de que para una misma operación se utilice más de una hoja y exista correlatividad numérica en los comprobantes, el importe a informar únicamente se consignará en el registro correspondiente al último comprobante de la misma (último número de hoja), lo cual se determina con la siguiente validación: Campo 7+ Campo 8 - 1 = Campo 6.

Campo 13: Importe total de conceptos que no integran el precio neto gravado. Se consignará el importe que surja de sumar los montos que no integren la base imponible, el cual podrá ser CERO (0).

Campo 14: Importe Neto Gravado. El importe deberá ser menor o igual al importe total de la operación (campo 12) y mayor o igual al impuesto liquidado (campo 15). Para efectuar la citada validación se considerarán los importes en valores absolutos. Podrá ser CERO (0) si la operación no se

encuentra gravada por IVA en su totalidad.

Campo 15: Impuesto liquidado. Se incluirá el importe del IVA discriminado en el comprobante sin considerar la percepción a no categorizado a consignar en el campo 16.

Campo 16: Percepción a no categorizados. Se incluirá el importe de percepción a no categorizados, según corresponda.

En el resto de los casos será igual a CERO (0).

Campo 17: Importe de operaciones exentas. Podrá ser CERO (0).

Campo 18: Importe de percepciones o pagos a cuenta de impuestos nacionales. Podrá ser CERO (0).

Campo 19: Importe de percepción de ingresos brutos. Podrá ser CERO (0). En el caso de ser distinto de CERO (0) se consignará el total de las percepciones realizadas en la factura aunque correspondan a distintas jurisdicciones provinciales. Asimismo, se generarán los registros del archivo "OTRAS\_PERCEP" donde se desagregarán las percepciones realizadas por la jurisdicción que corresponda.

Aunque haya una única alícuota y jurisdicción de percepción, se generará el archivo de percepciones con ese único registro.

Campo 20: Importe de percepciones por impuestos municipales. Podrá ser CERO (0). En el caso de ser distinto de CERO (0) se consignará el total de las percepciones realizadas en la factura aunque correspondan a distintas jurisdicciones municipales. Asimismo, se generarán los registros del archivo "OTRAS\_PERCEP" donde se desagregarán las percepciones realizadas por la jurisdicción que corresponda.

Aunque haya una única alícuota de percepción, se generará el archivo de percepciones con ese único registro.

Campo 21: Importe de impuestos internos. Podrá ser CERO (0).

Campo 22: Transporte. Deberá contener la sumatoria de los ítems facturados hasta la hoja que se está registrando inclusive (sumatoria del campo 12 del archivo de detalle). Podrá ser CERO (0) cuando se utilice un solo ejemplar para documentar la operación o cuando, utilizando varias hojas, se asigne el mismo número progresivo y consecutivo en cada comprobante.

Campo 23: Tipo de responsable. Se codificará según la tabla "Tipo de Responsable" publicada en el sitio "web" de este Organismo (http://www.afip.gob.ar).

Campo 24: Códigos de Moneda. Se codificará teniendo en cuenta la tabla "Códigos de Moneda" publicada en el sitio "web" de este Organismo (http://www.afip.gob.ar).

Campo 25: Tipo de Cambio. Se completará con el tipo de cambio vigente al momento de producirse la transacción, respecto a la moneda en que se realizó la operación, expresado en la moneda de curso legal en el país. Ej.: si la operación fue en dólares se consignará la cantidad de pesos necesaria para adquirir UNA (1) unidad de dólar. El dato a ingresar consistirá en un número con CUATRO (4) enteros y SEIS (6) decimales, y deberá completarse aún cuando el campo 24 sea igual a "PES".

Campo 26: Cantidad de alícuotas de IVA. Si se trata de varias alícuotas a informar, en el presente campo se deberá indicar la cantidad total de ellas. En caso contrario se consignará "1", aun cuando la operación resulte exenta.

Campo 27: Código de operación. Si el impuesto liquidado (campo 15) es igual a CERO (0) y el importe total de conceptos que no integran el precio neto gravado (campo 13) es distinto de CERO (0), se deberá completar de acuerdo con la siguiente codificación:

- Z- Exportaciones a la zona franca.
- X- Exportaciones al Exterior.
- E- Operaciones Exentas.
- N- No Gravado

En caso contrario se completará con espacios.

Campo 28: CAI/CAE/CAEA/CESP. De corresponder, se consignará el código de autorización de los comprobantes que figura al pie de los documentos. Caso contrario, podrá ser CERO (0). El (C.A.I.) de los comprobantes clase "A" emitidos por controlador fiscal de "vieja tecnología" deberá ingresarse sin guión.

Campo 29: Fecha de vencimiento. Si el emisor es responsable inscripto en el impuesto al valor agregado, se deberá indicar la fecha de vencimiento que figura al pie del documento. Caso contrario, podrá ser CERO (0).

Campo 30: Fecha anulación del comprobante. De efectuarse la anulación del comprobante se deberá dejar indicada su fecha, la cual no podrá ser inferior a la de emisión del mismo (campo 2).

En caso de que un comprobante emitido se anule con posterioridad, se deberán completar igualmente los campos del registro referidos a importes y los registros de detalle correspondientes.

Si se registra un comprobante anulado antes de ser emitido, deberá generarse un registro en el archivo

"DuplicadosDetalle\_XXXXXXXXXXX\_AAAA\_MM\_DD" donde se especificará únicamente la causa de la anulación del comprobante y la fecha de la anulación del mismo.

Campo 31: Otros Tributos. Podrá ser cero (0). En el caso de ser distinto de "cero" se consignará el total de otros tributos no contemplados en otros campos.

1.1.2. DESCRIPCION DE REGISTRO TIPO 2 - CABECERA

Campo 1: Tipo de Registro. Se deberá completar con la constante "2".

Campo 2: Período. Se deberá completar con el período fiscal que se registra (AAAAMM).

Campo 3: Relleno. Se completará con blancos.

Campo 4: Cantidad de Registros de tipo 1. Se completará con la cantidad de registros de tipo "1" que contiene el archivo.

Campo 5: Relleno. Se completará con blancos.

Campo 6: CUIT del informante. Se deberá completar con la Clave Unica de Identificación Tributaria (C.U.I.T.) del emisor de los comprobantes.

Campo 7: Relleno. Se completará con blancos.

Campo 8: Importe total de la operación. Se consignará el importe total de las operaciones efectuadas durante el período informado. Deberá ser igual a la sumatoria del campo homónimo de la totalidad de los registros de tipo 1 (suma del campo 12 del registro de tipo 1).

Campo 9: Importe total de conceptos que no integran el precio neto gravado. Se procederá a informar la sumatoria de los importes que no integren el hecho imponible, el cual podrá ser CERO (0) (suma del campo 13 del registro de tipo 1).

Campo 10: Importe Neto Gravado. Se deberá consignar la sumatoria de los importes netos gravados correspondientes a las operaciones realizadas durante el período que se informa (suma del campo 14 del registro de tipo 1).

Campo 11: Impuesto liquidado. Se deberá consignar la sumatoria del total de los importes liquidados de IVA (suma del campo 15 del registro de tipo 1).

Campo 12: Percepción a no categorizados. Se deberá consignar la sumatoria del total de los importes liquidados de IVA en concepto de sobretasa a los sujetos no categorizados (suma del campo 16 del registro de tipo 1).

Campo 13: Importe de operaciones exentas. Se deberá consignar la sumatoria del total de los importes de operaciones exentas (suma del campo 17 del registro de tipo 1).

Campo 14: Importe de percepciones o pagos a cuenta de impuestos nacionales. Se deberá consignar la sumatoria del total de las percepciones o pagos a cuenta (suma del campo 18 del registro de tipo 1).

Campo 15: Importe de percepción de ingresos brutos. Se deberá consignar la sumatoria del importe de percepción de ingresos brutos (suma del campo 19 del registro de tipo 1).

Campo 16: Importe de percepción de impuestos municipales. Se deberá consignar la sumatoria del importe de percepción de impuestos municipales (suma del campo 20 del registro de tipo 1).

Campo 17: Importe de impuestos internos. Se deberá consignar la sumatoria del importe de impuestos internos (suma del campo 21 del registro de tipo 1).

Campo 18: Relleno. Se completará con blancos.

Campo 19: Otros Tributos. Podrá ser cero (0). En el caso de ser distinto de "cero" se consignará el total de otros tributos no contemplados en otros campos.

1.2. Descripción del diseño de registro del archivo de detalle de facturas emitidas

Campo 1: Tipo de Comprobante. Se deberá codificar con el tipo de comprobante que se emitió de acuerdo con la tabla "Tipos de Comprobantes" publicada en el sitio "web" de este Organismo (http://www.afip.gob.ar).

Campo 2: Controlador Fiscal. Se indicará con una "C" si el comprobante que se registra fue emitido por un "Controlador Fiscal", o con un blanco en caso contrario.

Campo 3: Fecha del Comprobante. Se deberá completar con la fecha de emisión de las facturas emitidas durante el período fiscal que se registra, y su formato será año, mes y día (AAAAMMDD).

Campo 4: Punto de Venta. Se completará con el punto de venta impreso en el comprobante, CINCO (5) dígitos, el cual deberá ser mayor o igual a 00001 y menor a 09999.

Campo 5: Número de Comprobante. Se completará con el número de comprobante emitido en la operación, OCHO (8) dígitos. Cuando se utilicen varios ejemplares en una misma transacción económica, se optará entre los sistemas establecidos en el inciso b), punto 6., Apartado A, Anexo IV de la Resolución General N° 1.415, sus modificatorias y complementarias.

Campo 6: Número de Comprobante Registrado. Se completará con el número de comprobante a registrar en el libro de ventas según lo establecido en el Artículo 23, inciso a), punto 6. de la Resolución General N° 1.415, sus modificatorias y complementarias, OCHO (8) dígitos, el que deberá ser menor o igual que el dato informado en el campo 5.

Campo 7: Cantidad. Se consignará la cantidad de productos vendidos o servicios prestados en la operación. En el supuesto de que el objeto de la operación sea una única prestación, se consignará UNO (1).

Podrá ser CERO (0) si el comprobante fue anulado antes de ser emitido o en el caso que el contenido del campo diseño libre (campo 16) requiera más de un registro. El campo se conforma de SIETE (7) enteros y CINCO (5) decimales.

Campo 8: Unidad de medida. Se indicará la unidad de medida de los productos vendidos (ej.: kilo, litro, tonelada, paquete por 12, etc.) de los valores comprendidos en la tabla "Unidades de Medida" publicada en el sitio "web" de este Organismo (http://www.afip.gob.ar).

Podrá ser vacío si el comprobante fue anulado antes de ser emitido o en el caso que el contenido del campo diseño libre (campo 16) requiera más de un registro.

Campo 9: Precio unitario. Se consignará el importe correspondiente al precio unitario facturado correspondiente al producto o servicio vendido (deberá ser mayor a cero, salvo que el campo 7 sea igual a cero).

El campo se conforma de TRECE (13) enteros y TRES (3) decimales.

Campo 10: Importe de bonificación. Campo obligatorio. Se especificará el importe a bonificar por cada ítem vendido (ítem = cantidad y descripción). Se consignará la bonificación por registro. En caso de no existir bonificación o campo 8 = 99 el campo deberá ser cero.

Campo 11: Importe de ajuste. Se consignarán aquellos importes que influyen en el subtotal por registro y no representan bonificaciones. De tratarse de valores negativos, deberá señalarse mediante el ingreso del signo menos (-) en la primer posición del campo.

Campo 12: Subtotal por registro. Se consignará el importe facturado correspondiente al precio unitario (campo 9) multiplicado por la cantidad (campo 7), menos el importe de la bonificación si las hubiere (campo 10) más el importe de ajuste (campo 11) de corresponder.

De tratarse de valores negativos, deberá señalarse mediante el ingreso del

signo menos (-) en la primer posición del campo.

Las validaciones indicadas precedentemente no se aplicarán en el supuesto de que el campo 8 sea igual a "98".

Campo 13: Alícuota de IVA aplicable. Se deberá completar con la alícuota del impuesto correspondiente al producto o servicio de que se trate, conforme a la tabla "Alícuotas de IVA" publicada en el sitio "web" de este Organismo (http://www.afip.gob.ar).

Campo 14: Indicación de exento, gravado o no gravado. Se indicará con la letra "E" en el supuesto de tratarse de un bien o servicio exento de IVA (campo 13=0) o una letra "N" si es un bien o servicio no gravado en IVA. Para el resto de los casos, se consignará la letra "G". Si el comprobante fue anulado antes de ser emitido (campo 15="A") no se consignará letra alguna.

Campo 15: Indicación de anulación. Se indicará con la letra "A" en el supuesto de que el comprobante se encuentre anulado.

Para el resto de los casos, se completará con un blanco.

Campo 16: Diseño libre. Se completará con la codificación y descripción de los productos o servicios facturados, utilizando el diseño que mejor se adapte para cada caso en particular. En el supuesto de tratarse de un comprobante anulado antes de ser emitido, se consignará aquí la causa de la anulación.

Deberá resguardarse en el mismo soporte que almacene este archivo, la estructura de diseño del campo 16 (número de campo, posición desde, posición hasta, tamaño, tipo de dato, descripción del campo y observaciones).

Si se necesitara más de un registro de detalle para identificar el bien vendido o servicio prestado en los campos cantidad, precio unitario, bonificación, importe de ajuste, subtotal y alícuota de IVA aplicable, se consignará el dato únicamente en el último registro.

No obstante lo indicado para el campo "Importe de bonificación" (campo 10), en el supuesto de realizarse bonificaciones que correspondan al total de ítems vendidos, o bien se consignen por separado, deberán identificarse en un registro adicional. Para ello, se consignará en el campo 8 el código "99" ("bonificación"), debiendo utilizar el campo 16 para la descripción de la bonificación correspondiente y el campo 12 para consignar el importe bonificado.

2. DISEÑO DE REGISTRO DEL ARCHIVO "OTRAS\_PERCEP"

Campo 1: Fecha del Comprobante. Se deberá completar con la fecha de emisión de las facturas con percepciones realizadas durante el período fiscal que se registra, y su formato será año, mes y día (AAAAMMDD).

Campo 2: Tipo de Comprobante. Se deberá codificar con el tipo de comprobante con percepciones que se emitió de acuerdo con la tabla "Tipos de Comprobantes" publicada en el sitio "web" de este Organismo (http://www.afip.gob.ar).

Campo 3: Punto de Venta. Se completará con el punto de venta impreso en el comprobante, CINCO (5) dígitos, el cual deberá ser mayor o igual a 00001 y menor a 09999.

Campo 4: Número de Comprobante. Se completará con el número de comprobante a registrar, OCHO (8) dígitos.

Campo 5: Código de jurisdicción de Ingresos Brutos. Se completará con la jurisdicción de cada percepción realizada de acuerdo con la tabla "Códigos de Jurisdicción de Ingresos Brutos" publicada en el sitio "web" de este Organismo (http://www.afip.gob.ar).

Campo 6: Importe de Percepciones por Ingresos Brutos. Se asignará el importe de la percepción de cada jurisdicción. Podrá ser cero si no existe percepción por ingresos brutos.

Campo 7: Jurisdicción de Impuestos Municipales. Se completará con la jurisdicción de cada percepción municipal.

Campo 8: Importe de Percepciones por Impuestos Municipales. Se asignará el importe de la percepción de cada jurisdicción. Podrá ser cero si no existe percepción por impuestos municipales.

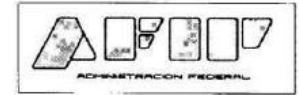

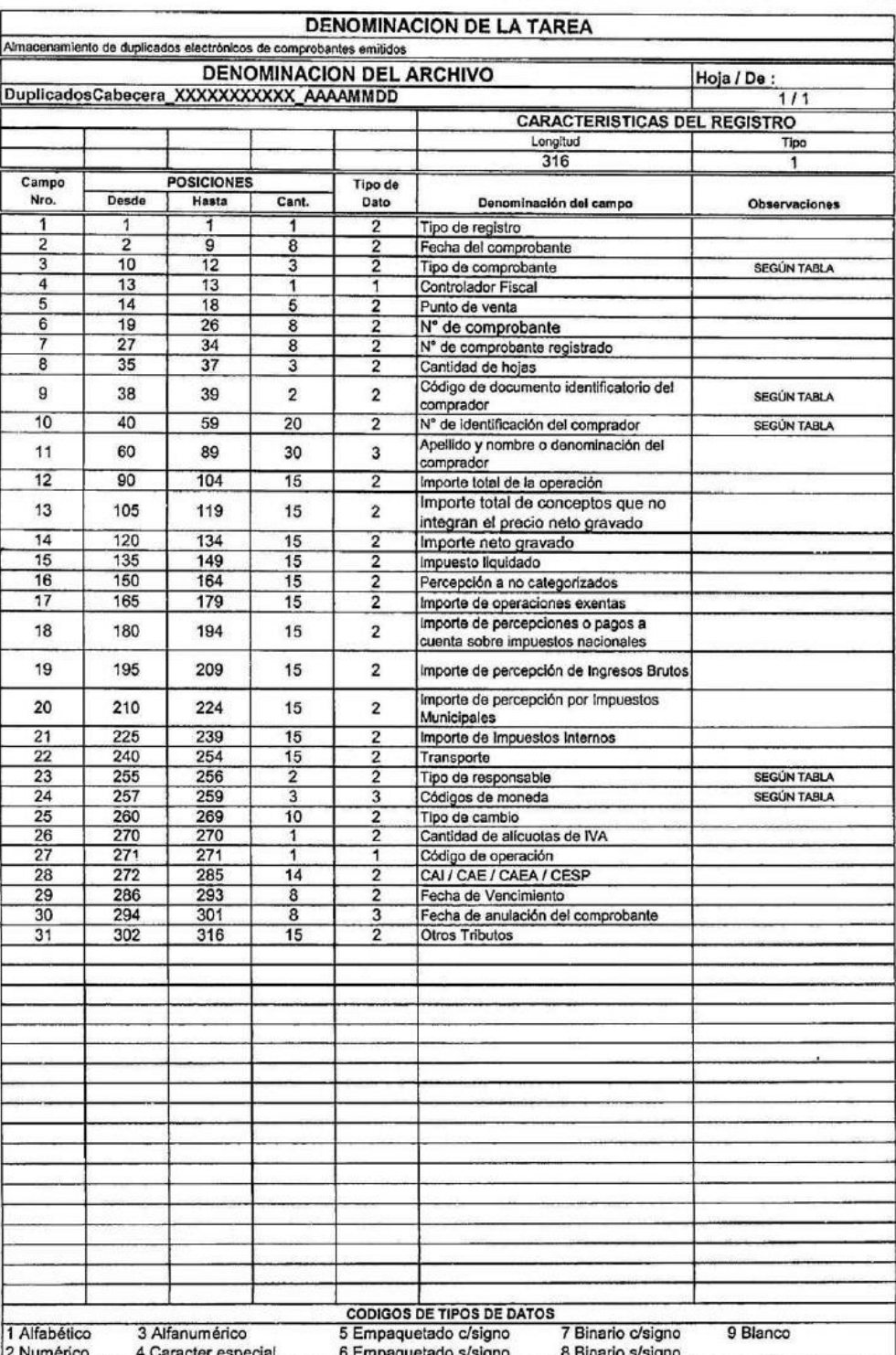

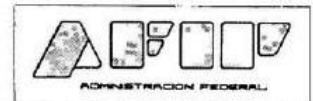

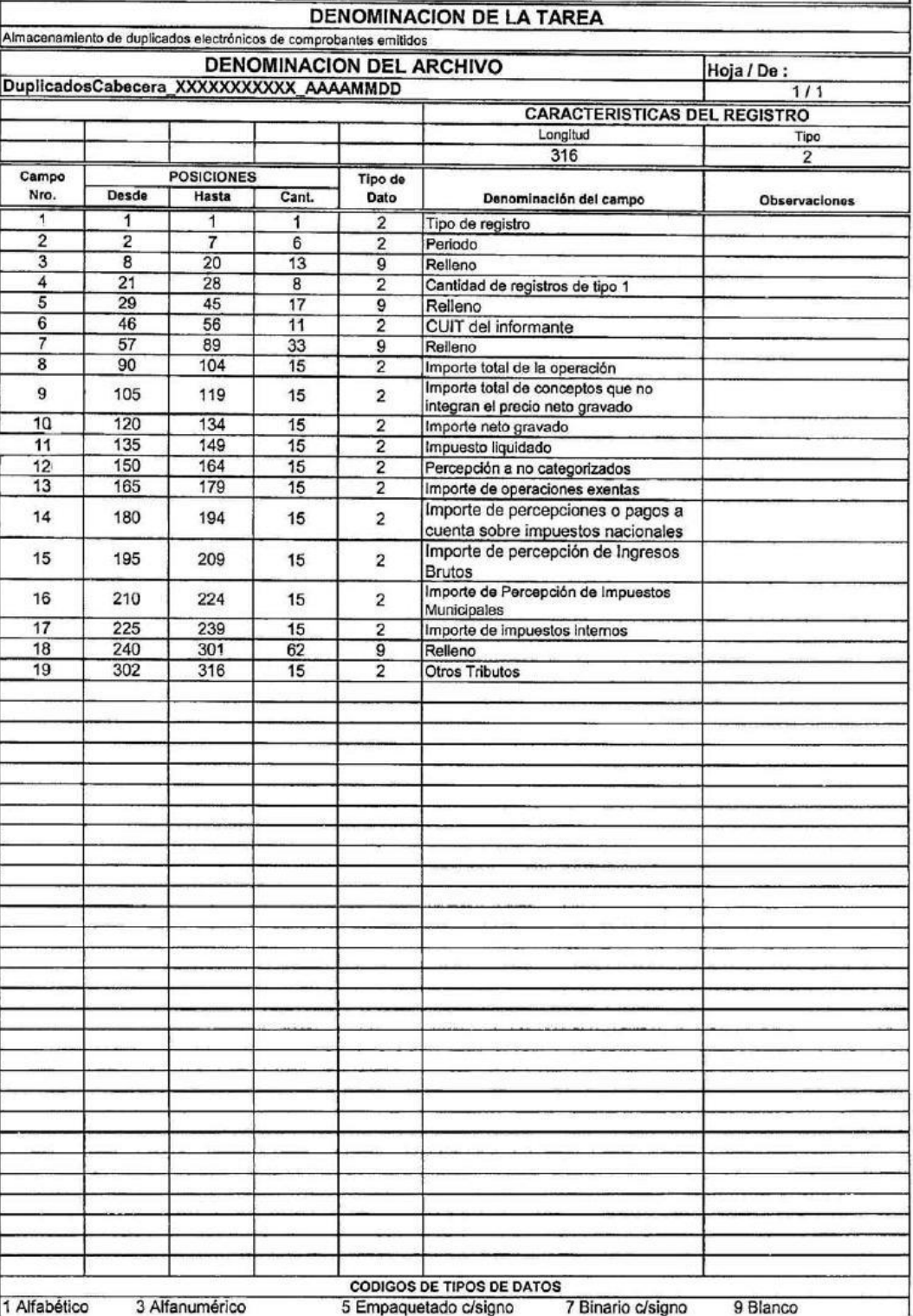

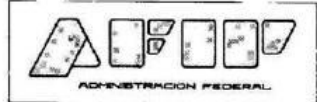

### **DENOMINACION DE LA TAREA**

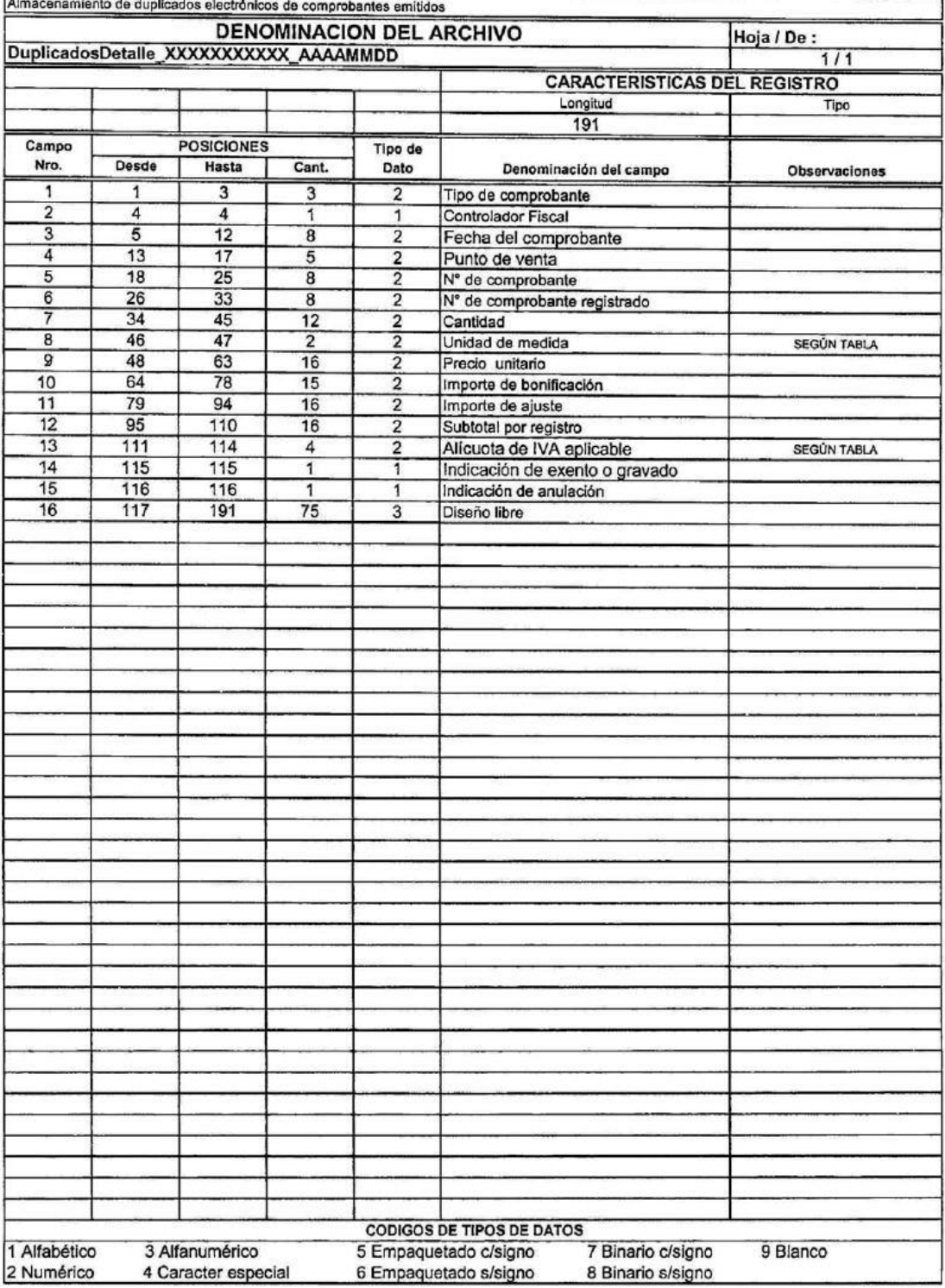

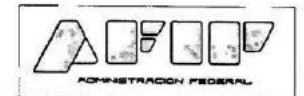

### **DENOMINACION DE LA TAREA**

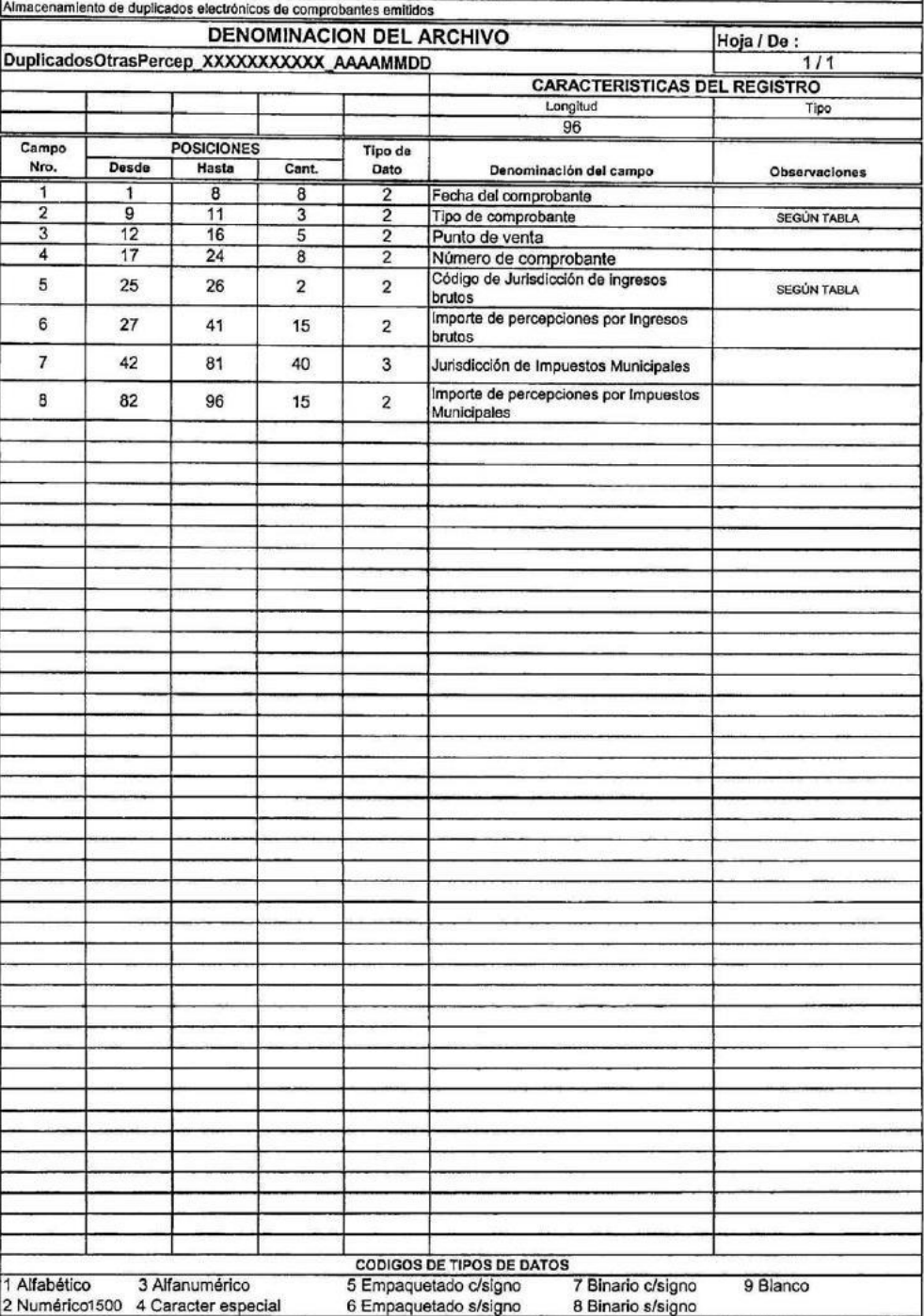